**LINEAMIENTOS PARA LA VERIFICACIÓN DEL CUMPLIMIENTO DEL PORCENTAJE DE APOYO DE LA CIUDADANÍA INSCRITA EN LA LISTA NOMINAL DE ELECTORES, QUE SE REQUIERE PARA EL REGISTRO DE CANDIDATURAS INDEPENDIENTES PARA DIPUTACIONES FEDERALES POR EL PRINCIPIO DE MAYORÍA RELATIVA EN EL PROCESO ELECTORAL FEDERAL 2020-2021.**

# **TÍTULO l DISPOSICIONES PRELIMINARES**

#### **Capítulo Primero Disposiciones Generales**

**1.** Para los efectos de los presentes Lineamientos, se entenderá por:

**Actos tendentes a recabar el apoyo de la ciudadanía**. El conjunto de reuniones públicas, asambleas, marchas, y todas aquellas actividades dirigidas a la ciudadanía en general, organizadas por parte de quienes aspiran a una Candidatura Independiente con el objeto de obtener su apoyo para satisfacer el requisito establecido en la Ley General de Instituciones y Procedimientos Electorales.

**Aplicación Móvil (APP)**. Herramienta tecnológica implementada por el Instituto Nacional Electoral para recabar el apoyo de la ciudadanía de las y los aspirantes a candidaturas independientes, así como para llevar un registro de las y los auxiliares de éstos y verificar el estado registral de la ciudadanía que respalda a dichos (as) aspirantes.

**Aspirante**. La persona ciudadana interesada en integrar, como propietaria o suplente, una fórmula de candidaturas independientes, cuya manifestación de intención ha resultado procedente y que ha obtenido por parte del Instituto Nacional Electoral la constancia que la avala como tal.

**Auxiliar**. Persona mayor de edad con Credencial para Votar vigente dada de alta dentro del Portal *web* por la o el aspirante a una Candidatura Independiente, y cuya función es recabar el apoyo de la ciudadanía a través de la Aplicación Móvil y el Régimen de Excepción.

**Candidatura independiente.** La fórmula compuesta por una persona ciudadana propietaria y otra suplente, que ha obtenido su registro y constancia por parte del Instituto Nacional Electoral, al haber cumplido con los requisitos que para tal efecto establece la Constitución Política de los Estados Unidos Mexicanos, la Ley General de Instituciones y Procedimientos Electorales y demás normatividad aplicable.

**CIC**. Código de Identificación de Credencial incluido en la Zona de Lectura Mecánica de la Credencial para Votar.

**Código QR**. Código de respuesta rápida para optimizar su verificación incluido en el reverso del original de la Credencial para Votar.

**Código de barras.** Código de barras unidimensional incluido en el reverso del original de la Credencial para Votar.

**Consejo General.** Consejo General del Instituto Nacional Electoral.

**Constitución**. Constitución Política de los Estados Unidos Mexicanos.

**Convocatoria**. Documento que emite el Consejo General dirigido a la ciudadanía interesada en postularse como candidata o candidato independiente, en el que se señalan los cargos de elección popular a los que podrán postularse, los requisitos que deben cumplir y los mecanismos para ello, la documentación comprobatoria requerida, los plazos para recabar el apoyo de la ciudadanía correspondiente, los topes de gastos que puedan erogar, los formatos que se designan para ello y demás información relevante para el proceso.

**Credencial para Votar (CPV).** Documento de identificación oficial emitido por el Instituto Nacional Electoral, ya sea en territorio nacional o en el extranjero, que permite ejercer a la ciudadanía su derecho al voto.

**Datos personales**. Cualquier información concerniente a una persona física identificada o identificable. Se considera que una persona es identificable cuando su identidad pueda determinarse directa o indirectamente a través de cualquier información, siempre y cuando para lograr determinar su identidad no requieran plazos o actividades desproporcionados.

**DEPPP.** Dirección Ejecutiva de Prerrogativas y Partidos Políticos.

**DERFE**. Dirección Ejecutiva del Registro Federal de Electores.

**Expediente electrónico.** Conjunto de archivos que conforman el registro de apoyo captado mediante la aplicación móvil el cual está conformado por las imágenes correspondientes al anverso y reverso de la Credencial para Votar original, imagen de la firma de la o el ciudadano y fotografía viva de la o el ciudadano.

**Firma manuscrita digitalizada**. Rúbrica plasmada por la persona ciudadana en la pantalla de un dispositivo móvil, para brindar el apoyo a un o una aspirante.

**Fotografía Viva**. Imagen presencial de la persona ciudadana, tomada a través de la Aplicación Móvil, que libre e individualmente otorga su apoyo a un o una aspirante.

**FURA**. Formato Único de Registro de Auxiliares que será utilizado por las y los aspirantes para acreditar ante la Vocalía de la Junta Distrital que corresponda a las personas que le ayudarán a recabar el apoyo de la ciudadanía.

**Garantía de audiencia.** Proceso mediante el cual las y los aspirantes a una candidatura independiente pueden solicitar la revisión de los apoyos de la ciudadanía enviados al Instituto, en los términos que se establecen en el apartado respectivo.

**Instituto o INE**. Instituto Nacional Electoral.

**LGIPE**. Ley General de Instituciones y Procedimientos Electorales.

**Lineamientos**. Lineamientos para la verificación del cumplimiento del porcentaje de apoyo de la ciudadanía inscrita en la lista nominal de electores, que se requiere para el registro de candidaturas independientes para diputaciones federales por el principio de mayoría relativa en el Proceso Electoral Federal 2020-2021.

**Lista Nominal de Electores.** Relación elaborada por la DERFE que contiene el nombre de las personas incluidas en el Padrón Electoral, agrupadas por distrito y sección, a quienes se ha expedido y entregado su CPV.

**Mesa de Control.** Personal adscrito a la DERFE que revisa visualmente la información correspondiente al expediente electrónico de los registros de apoyo de la ciudadanía que fueron captados y enviados mediante la Aplicación Móvil, con el fin de verificar y clarificar la información captada para su correcto procesamiento.

**OCR**. (Reconocimiento Óptico de Caracteres), número identificador ubicado al reverso de la CPV.

**Padrón Electoral.** Base de datos que contiene la información básica de la población mexicana que ha solicitado su CPV.

**Persona Interesada:** La persona ciudadana que ha manifestado su interés de obtener el registro a una candidatura independiente propietaria de la fórmula correspondiente.

**Sistema de captación de datos para procesos de participación ciudadana y actores políticos (Portal web).** Sistema de cómputo en el que se reflejarán los datos de los registros de apoyo de la ciudadanía recabados a través de la Aplicación Móvil, mismos que se considerarán preliminares, al estar sujetos al proceso de revisión y garantía de audiencia previstos en los Lineamientos.

**Situación Registral:** Es el estatus que obra en la base de datos del Padrón Electoral sobre el registro de la CPV de la o el ciudadano.

**SNR:** Sistema Nacional de Registro de Precandidatos y Candidatos, así como de los Aspirantes y Candidatos Independientes.

**Vocalía**: Vocal Ejecutivo (a) de Junta Distrital del INE en que se presente la notificación de intención de personas interesadas.

- **2.** Los presentes Lineamientos tienen por objeto establecer las instancias, plazos y procedimientos para recabar el apoyo de la ciudadanía, la presentación de dicha información ante la autoridad electoral, el procedimiento que se seguirá para verificar el porcentaje de apoyo entregado al INE, el ejercicio de la garantía de audiencia de las y los aspirantes a Candidaturas Independientes, los procedimientos de revisión y clarificación de los registros de apoyo de la ciudadanía, así como los criterios para no considerar válidos tales registros.
- **3.** Los presentes Lineamientos son de observancia obligatoria para el INE, así como para las y los aspirantes a Candidaturas Independientes, sus Auxiliares y la ciudadanía misma, que proporcione su apoyo a alguno (a) de los (as) aspirantes. Los plazos establecidos son fatales e inamovibles y no habrá excepciones.
- **4.** La utilización de la Aplicación Móvil a que se refieren los presentes Lineamientos sustituye a la denominada cédula de respaldo para acreditar que se cuenta con el porcentaje de el apoyo de la ciudadanía que exige la Ley, a quienes aspiran a una Candidatura Independiente, salvo en los casos de excepción establecidos en el capítulo séptimo de los presentes Lineamientos.
- **5.** Durante el proceso de obtención del apoyo de la ciudadanía y hasta en tanto no se agote el procedimiento de verificación de la autenticidad del mismo previsto en los presentes Lineamientos, **la situación registral de cada apoyo que entreguen las y los aspirantes se considerará preliminar**.

### **Capítulo Segundo De las Obligaciones**

- **6.** El INE tiene las obligaciones siguientes:
	- a) Hacer uso de la información captada a través de la Aplicación Móvil exclusivamente para cumplir con las atribuciones que le confiere la Constitución, la LGIPE y la normatividad aplicable en materia de transparencia y acceso a la información pública y protección de datos personales, así como los presentes Lineamientos.
	- b) Llevar a cabo las actividades inherentes a la regulación de los presentes Lineamientos.
- **7.** La Vocalía tiene las obligaciones siguientes:
	- a) Recibir la manifestación de intención por parte de las personas interesadas.
	- b) Emitir la constancia de aspirante a Candidatura Independiente.
	- c) Proporcionar la asesoría necesaria para el registro en el SNR de las personas interesadas, así como de las y los aspirantes.
	- d) Proporcionar la capacitación necesaria para el uso de la Aplicación Móvil a las y los aspirantes a Candidaturas Independientes y auxiliares en su respectivo ámbito de competencia.
	- e) Otorgar fecha y hora para el desahogo de las garantías de audiencia que las y los aspirantes a Candidaturas Independientes requieran.
	- f) Revisar en conjunto con las y los aspirantes a Candidaturas Independientes, los apoyos de la ciudadanía en los que se advierta alguna inconsistencia.
	- g) Implementar las medidas de seguridad necesarias que garanticen, en todo momento, la protección de los datos personales de los apoyos de la ciudadanía consultados a través del Portal *web*.
	- h) Informar a las y los aspirantes el número de apoyo alcanzado, así como la situación registral de cada registro y las inconsistencias identificadas.
	- i) Recibir y analizar los FURA, en su caso formular los requerimientos necesarios o informar a la o el aspirante que se encuentra en aptitud de realizar el registro de sus auxiliares en el Portal *web*.
	- j) Verificar que no existan duplicidades entre las personas auxiliares acreditadas por las y los aspirantes y, en su caso, formular el requerimiento respectivo.
- **8.** Son obligaciones de la DEPPP:
	- a) Dar de alta en el Portal *web* a las y los aspirantes a Candidaturas Independientes.
	- b) Dar de baja en el Portal *web* a las y los aspirantes a Candidaturas Independientes que manifiesten su desistimiento para continuar con el procedimiento de registro de su candidatura independiente e informar a la DERFE respecto a estos.
	- c) Publicar las notificaciones, reportes y avances del proceso de registro de Candidaturas Independientes en la página *web* que se genere para tal propósito.
	- d) Proporcionar asesoría a las y los Vocales respecto a los procedimientos jurídicos relacionados con la captación del apoyo de la ciudadanía.
- **9.** Son obligaciones de la DERFE:
	- a) Poner a disposición de la DEPPP y de las Vocalías Ejecutivas, así como de las y los aspirantes a Candidaturas Independientes, el Sistema de Captación de Datos para Procesos de Participación Ciudadana y Actores Políticos (Portal *web*).
- b) Poner a disposición de las y los aspirantes a Candidaturas Independientes, la APP "Apoyo Ciudadano".
- c) Elaborar y poner a disposición de las y los aspirantes a Candidaturas Independientes los Manuales de Usuario de la Aplicación Móvil.
- d) Presentar en el Portal *web* la información preliminar relativa a la verificación que se realice de los datos captados y enviados a través de la Aplicación Móvil.
- e) Realizar los reportes de avance del proceso de captación de apoyos ciudadanos que la DEPPP publicará en la página *web* que se genere para tal propósito.
- f) Proporcionar la asesoría técnica respecto al uso de la Aplicación Móvil para la captación de apoyo de la ciudadanía.
- g) Compulsar los datos captados a través de la Aplicación Móvil contra la base de datos del Padrón Electoral, de todo el apoyo de la ciudadanía captado para las y los aspirantes a candidaturas independientes.
- h) Implementar las medidas de seguridad necesarias que garanticen, en todo momento, la protección de los datos personales de los apoyos de la ciudadanía captados a través de la Aplicación Móvil.
- i) Operar la Mesa de Control conforme a los criterios de revisión y clarificación establecidos en el Capítulo Quinto de los presentes Lineamientos.
- j) Establecer una Mesa de Apoyo Técnico y Operativo para la atención de situaciones relacionadas con la solución tecnológica y la Aplicación Móvil.
- k) Informar a la Vocalía el número preliminar, así como el número final de apoyo de la ciudadanía alcanzado por cada aspirante.
- **10.** Las personas interesadas tienen las obligaciones siguientes:
	- a) Presentar su manifestación de intención en el plazo correspondiente, conforme a los formatos, con la documentación original que se señale y ante las autoridades que se determinen en la convocatoria.
	- b) Capturar la información y cargar la documentación digitalizada que le sea solicitada en el SNR.
- **11.** Las y los Aspirantes a Candidaturas Independientes tendrán las siguientes obligaciones:
	- a) Respetar las disposiciones establecidas en la Ley, los presentes lineamientos y demás normatividad aplicable.
	- b) Proporcionar a la Vocalía, los datos que se le requieran para tener acceso al Portal *web*.
	- c) Registrar ante la Vocalía y dar de alta en el Portal *web* a las personas que fungirán como Auxiliares para la captación del apoyo de la ciudadanía.
	- d) Informar a sus Auxiliares la importancia de la protección de los datos personales de las y los ciudadanos que brinden su apoyo a través de la Aplicación Móvil, y hacer uso de ellos exclusivamente para los fines para los que fueron recabados.
- e) Resguardar una fotocopia de la CPV de cada auxiliar, una carta responsiva firmada por cada uno de éstos en donde manifiesten tener conocimiento de las obligaciones sobre el tratamiento de los datos personales recabados y una carta firmada de aceptación de recibir notificaciones vía correo electrónico en relación con los procedimientos establecidos en los presentes Lineamientos.
- f) Contar con información adicional que se requiera respecto de la acreditación de sus auxiliares para todos los fines necesarios.
- g) Remitir a través de sus auxiliares acreditados, la información captada por medio de la Aplicación Móvil al servidor central del INE.
- h) Salvaguardar los datos de las personas a quienes acrediten como auxiliares y hacer uso de ellos exclusivamente para los fines para los que fueron recabados.
- i) Promover la correcta operación y uso de la Aplicación Móvil.
- j) Hacer del conocimiento de sus auxiliares los supuestos en los que un apoyo de la ciudadanía será clasificado como inconsistente, en términos de lo establecido en el numeral 58 los presentes Lineamientos, a efecto de que se abstengan de incurrir en las irregularidades señaladas en el mismo.
- k) Presentar directamente las denuncias o quejas ante la autoridad correspondiente en caso de tener conocimiento de irregularidades en la captación de los apoyos, a efecto de deslindar responsabilidades.

Las obligaciones mencionadas en el presente capítulo se señalan de manera enunciativa mas no limitativa.

# **TÍTULO II DE LOS PLAZOS PARA RECABAR EL APOYO DE LA CIUDADANÍA**

## **Capítulo Único De los plazos**

- **12.** De resultar procedente, la constancia de aspirante se entregará el 2 de diciembre de 2020, salvo que la manifestación de intención se presente el último día y de ella derive requerimiento, en cuyo caso deberá emitirse a más tardar el 5 de diciembre del mismo año.
- **13.** A partir del día siguiente a la fecha en que se expida la constancia de aspirante, éste podrá realizar actos tendentes a recabar el porcentaje de apoyo de la ciudadanía requerido por la Ley, hasta el 31 de enero de 2021.
- **14.** Sólo en aquellos supuestos en que la manifestación de intención haya sido presentada el último día y de ella derive requerimiento, de resultar procedente, la conclusión del período para recabar el apoyo de la ciudadanía se recorrerá el número de días que corresponda para garantizar el cumplimiento de los plazos establecidos en la Ley.

# **TÍTULO III**

### **PROCEDIMIENTO PARA RECABAR, PRESENTAR Y VERIFICAR EL APOYO DE LA CIUDADANÍA**

#### **Capítulo Primero Del registro de la o el aspirante a una Candidatura Independiente en el Portal**  *web* **de la Aplicación Móvil**

- **15.** El mismo día en que se haya determinado la procedencia de la constancia de aspirante, la Junta Distrital deberá remitir a la DEPPP, vía correo electrónico, la manifestación de intención, así como la constancia de aspirante. Dentro de las 24 horas siguientes, la DEPPP procederá a capturar en el Portal *web*, la información de las y los aspirantes a una candidatura independiente conforme a lo siguiente:
	- **a)** Datos correspondientes al cargo de elección popular al que se aspira:
		- a. Diputación federal, y;
		- b. Entidad y distrito, según sea el caso.
	- **b)** Datos personales de la o el Aspirante:
		- a. Nombre (s);
		- b. Apellido Paterno;
		- c. Apellido Materno;
		- d. Sobrenombre;
		- e. Lugar de nacimiento;
		- f. Fecha de nacimiento;
		- g. Género;
	- **c)** Datos de la Credencial para Votar:
		- a. Clave de Elector;
		- b. OCR/CIC;
		- c. Entidad;
		- d. Municipio, y;
		- e. Sección electoral;
	- **d)** Datos de contacto:
		- a. Teléfono de domicilio; y/o
		- b. Teléfono de oficina; y/o
		- c. Teléfono móvil;
- **e)** Tipo de autenticación<sup>1</sup> para acceso a los servicios de la Aplicación Móvil para recabar el apoyo de la ciudadanía:
	- a. Cuenta de correo electrónico de la o el aspirante, y
	- b. Tipo de autenticación de la cuenta de correo electrónico, *Google* o *Facebook*, para acceder al sistema.
- **f)** Recepción de expediente:
	- a. Fecha de manifestación;
	- b. Número de oficio/constancia con la que adquiere la calidad de aspirante a una Candidatura Independiente;
	- c. Observaciones (en su caso).
- **16.** Una vez concluido su registro en el Portal *web*, se enviará de manera inmediata a la cuenta de correo electrónico que proporcionó la o el aspirante la confirmación de su registro de alta en el mismo, la cual tendrá su número de identificación (Id Solicitante), para que pueda ingresar por medio de su cuenta de correo electrónico (*Facebook* o *Google*) a la liga del Portal *web* con el perfil de usuario Solicitante.
- **17.** El Instituto, a través de la Vocalía respectiva, brindará capacitación a las y los aspirantes, así como al personal designado por los mismos sobre el uso de la Aplicación Móvil y del Portal *web*. Asimismo, la DEPPP pondrá a disposición el material didáctico, que al respecto proporcione la DERFE, en la página del INE.

### **Capítulo Segundo Del uso del Portal** *web*

- **18.** La o el aspirante podrá hacer uso del Portal *web* de la APP para:
	- **a)** Gestionar el registro de sus auxiliares de manera permanente.
	- **b)** Consultar el avance preliminar del apoyo de la ciudadanía captado.
- **19.** Para ingresar al Portal *web*, lo hará con el usuario que le fue proporcionado y con la contraseña que utiliza para autenticarse en la cuenta de correo que proporcionó en su escrito de manifestación de intención.
- **20.** Para poder dar de alta a sus auxiliares, la o el aspirante deberá remitir por escrito dirigido a la Vocalía los formatos únicos de registro de auxiliares

<sup>1</sup> Para ingresar a la APP, la o el usuario iniciará sesión por medio de las cuentas existentes que tenga vinculadas a Facebook o Gmail. De esta manera, la o el usuario de la APP obtiene ciertas ventajas. En primer lugar, existe un ahorro de tiempo pues no se requiere iniciar un proceso de creación de cuenta, por lo que no tendrá que registrar nombre y contraseña nuevos y diferentes facilitando así el manejo de datos. En segundo lugar, el usuario controla sus opciones de seguridad pues pueden ser configuradas desde su cuenta personal en estos sitios. La APP no registra el usuario y contraseña, sino que verifica con un tercero (Facebook o Gmail) la identidad del usuario, lo cual aumenta la protección de datos personales pues la información no se replica en otras bases de datos.

(FURA) correspondientes, conforme al Anexo único de los presentes lineamientos, mismos que deberán contener los datos siguientes:

- **a)** Nombre (s);
- **b)** Apellido Paterno;
- **c)** Apellido Materno;
- **d)** Fecha de nacimiento;
- **e)** Número telefónico;
- **f)** Clave de elector;
- **g)** Correo electrónico asociado a *Google o Facebook*, especificando a cuál de ellos se encuentra vinculado; y

Asimismo, deberá adjuntar copia de la CPV de cada uno (a) de sus auxiliares y la responsiva firmada de manera autógrafa por cada uno (a) de éstos donde manifiesten tener conocimiento de las obligaciones sobre el tratamiento de los datos personales recabados, el conocimiento de que en la Mesa de Control se considerarán no válidos los apoyos de la ciudadanía que respalde a la o el aspirante que se ubiquen en alguno de los supuestos establecidos en el numeral 58 de los presentes Lineamientos, así como la aceptación de notificaciones por correo electrónico.

**21.** Dentro de los 2 días hábiles siguientes, la Vocalía constatará que haya sido remitida la información completa a que se refiere el numeral anterior. De ser así, mediante oficio dirigido a la o el aspirante, le indicará que ya se encuentra en aptitud de capturar en el módulo correspondiente del Portal *web*, los datos referidos.

Dentro de los primeros 3 días de cada mes, la Vocalía verificará la lista de auxiliares dados de alta por la organización en el *Portal web* a efecto de constatar que los FURA respectivos han sido remitidos a dicha instancia. De no ser así, mediante oficio requerirá a la o el aspirante a efecto de que, en el plazo de 3 días hábiles contado a partir de la notificación, remita el FURA con la información y documentación requerida. Agotado este último plazo sin recibir los datos requeridos, la Vocalía procederá a dar de baja en el Portal *web* al auxiliar que se ubique en ese supuesto, lo que tendrá como consecuencia que la información recabada, dejará de ser considerada para el número mínimo requerido por la Ley sin importar su estatus.

- **22.** La o el aspirante debe registrar en el Portal *web* a sus auxiliares que ya fueron validados por la Vocalía.
- **23.** Una vez que la o el aspirante realice el registro de sus auxiliares, estos últimos recibirán, de manera inmediata en su cuenta de correo electrónico que proporcionaron para su registro, la confirmación de su alta y la información correspondiente para el acceso a la Aplicación Móvil, con el fin de recabar el apoyo de la ciudadanía correspondiente a la o el aspirante.

#### **Capítulo Tercero Del uso de la Aplicación Móvil para el registro de Auxiliares**

**24.** Las y los auxiliares deberán contar con algún tipo de conexión a Internet para descargar de forma gratuita de las tiendas *App Store* o *Google Play* la Aplicación Móvil, denominada "Apoyo Ciudadano-INE" y registrarse como auxiliares en la misma para su acceso.

Una vez que inicie el proceso de instalación de la Aplicación Móvil, esta solicitará permiso para acceder a la *Ubicación* del dispositivo móvil, por lo que el auxiliar deberá asegurarse de que la función de *Ubicación* se encuentre activa y deberá permanecer de esa forma (*Ubicación* activada) durante todo el tiempo en el que se realice la captación del apoyo de la ciudadanía.

- **25.** Para este registro en la Aplicación Móvil, las y los auxiliares deberán desplegar el menú de la misma e ingresar en el módulo denominado **"Registro de Auxiliar"**, el cual le solicitará el tipo de autenticación (*Facebook* o *Google*), el Id del proceso y el Id de auxiliar que le fueron enviados al correo electrónico que proporcionó a su aspirante a una Candidatura Independiente.
- **26.** Al realizar el alta de la o el auxiliar en el dispositivo móvil, se captará, adicionalmente a la información mencionada en el punto anterior, la imagen de la CPV, la fotografía viva de la persona auxiliar y su firma. Esta información será enviada al INE, con el fin de poder contar con los elementos para estar en condiciones de generar una "Cédula de Registro del Auxiliar".
- **27.** La información capturada durante el alta de cada auxiliar será verificada por los servicios informáticos del INE, con el objetivo de comprobar la información y que esta persona cuente con un registro en el Padrón Electoral, además de corroborar que los datos corresponden al auxiliar que fue registrado por la o el aspirante a candidatura independiente en el portal web.
- **28.** En caso de que la información verificada relativa al lineamiento anterior, no corresponda a los datos de la o el auxiliar registrado por la persona aspirante en el portal web o que su situación registral no se encuentre en el Padrón Electoral, el INE podrá llevar a cabo la baja de dicha persona auxiliar especificando el motivo de misma, lo que podrá ser consultado por cada aspirante en el Portal *web*.
- **29.** La Aplicación Móvil le solicitará la creación de una contraseña, la cual será **de uso exclusivo para cada auxiliar** y, a partir de ello, podrá realizar la captación de apoyo de la ciudadanía.
- **30.** La o el Auxiliar podrá registrar un máximo de dos dispositivos.
- **31.** La o el Auxiliar deberá considerar que su cuenta personal (*Facebook* o *Google*) debe ser utilizada sólo por sí mismo y no deberá compartirla con otros

usuarios. El servidor del correo electrónico que utilice (*Yahoo, Hotmail, Gmail, Facebook*, etc.) puede detectar que su cuenta personal está siendo utilizada en varios dispositivos móviles y correrá el riesgo de que sea bloqueada o cancelada.

- **32.** La Aplicación Móvil contendrá los datos de la o el aspirante en el momento que la o el auxiliar concluya con su registro en ella.
- **33.** La o el auxiliar podrá realizar los actos relativos a recabar el apoyo de la ciudadanía únicamente dentro del periodo indicado en el Titulo II de los presentes Lineamientos.
- **34.** La o el Auxiliar podrá recabar el apoyo de la ciudadanía para un solo aspirante por Distrito Electoral, por lo que prevalecerá la primera alta realizada por la persona aspirante conforme a los presentes Lineamientos. En caso de que un aspirante distinto quiera dar de alta a ese mismo auxiliar la Vocalía le notificará que ya está registrado con otro aspirante de ese mismo Distrito por lo que no puede concluirse el proceso.
- **35.** Un mismo auxiliar podrá recabar apoyo de la ciudadanía para aspirantes de diferentes Distritos Electorales. Para ello, cada registro deberá hacerse de manera individual para cada apoyo recabado según la o el aspirante que corresponda, siguiendo el procedimiento señalado en los presentes Lineamientos.

### **Capítulo Cuarto**

# **Del uso de la APP para la obtención del apoyo de la ciudadanía**

**36.** La o el Auxiliar ingresará a la Aplicación Móvil para recabar el apoyo de la ciudadanía. La Aplicación Móvil está diseñada para captar el apoyo de la ciudadanía fuera de línea, es decir, **sin conexión a Internet**.

Solo se deberá contar con conexión a Internet en dos momentos:

- El primero cuando la o el auxiliar se registre en la Aplicación Móvil para darse de alta y
- El segundo, al realizar el envío de los apoyos de la ciudadanía captados a los servidores del INE.
- **37.** La información de la o el aspirante que mostrará la Aplicación Móvil para recabar el apoyo de la ciudadanía es la siguiente:
	- **a)** Nombre (s);
	- **b)** Apellido Paterno;
	- **c)** Apellido Materno;
	- **d)** Cargo de elección popular al que aspira; y;
	- **e)** Entidad.
- **38.** La Aplicación Móvil le dará la posibilidad a la o el auxiliar de identificar y seleccionar en el menú correspondiente el tipo de CPV que será captada, de la cual, la o el ciudadano deberá presentar el original al manifestar su apoyo a la o el aspirante.
- **39.** La o el auxiliar, a través de la Aplicación Móvil, captará la fotografía del anverso y reverso del original de la CPV de la o el ciudadano que proporciona su apoyo a la o el aspirante.
- **40.** La Aplicación Móvil captará los códigos contenidos en la CPV, según el tipo de CPV que se exhiba, a efecto de obtener la información de la o el ciudadano que brinda su apoyo, **mismos que no serán editables**.
- **41.** La o el auxiliar deberá verificar que las imágenes captadas sean legibles, particularmente que los datos obtenidos en el proceso de captación sean visibles.

Para lo anterior, la aplicación móvil permite verificar las imágenes captadas del apoyo de la ciudadanía de tal manera que la o el auxiliar, tenga los elementos para revisar que las imágenes de la CPV, la fotografía viva de la persona, y la firma, hayan sido captadas adecuadamente, es decir, que se muestren con la claridad suficiente para mostrar la voluntad de la ciudadanía de otorgar su apoyo.

En el caso de que alguna de las imágenes no sea legible, el apoyo no será considerado válido de conformidad con lo señalado en el numeral 58 de los presentes Lineamientos.

- **42.** La o el auxiliar deberá seleccionar en la Aplicación Móvil el recuadro que indica que el ciudadano o la ciudadana está presentando una Credencial para Votar original. De no ser así, la Aplicación Móvil no permitirá avanzar en la siguiente etapa del proceso de captación de datos. Al validar esta acción se considera que la persona auxiliar verificó y constató que se presentó una Credencial para Votar original.
- **43.** La o el auxiliar solicitará a quien brinda su apoyo la captura de la fotografía de su rostro (fotografía viva) a través de la Aplicación Móvil, a efecto de que esta autoridad cuente, con los elementos necesarios para constatar que otorgó su apoyo. En caso de negativa de la o el ciudadano, no se podrá continuar con la obtención de ese apoyo.
- **44.** La o el auxiliar deberá revisar que la fotografía captada cumpla con los siguientes requerimientos. En caso contrario, la Aplicación Móvil permitirá volver a tomar la fotografía, las veces que sea necesario.
	- La fotografía deberá ser tomada de frente.
- El rostro de la o el ciudadano debe estar descubierto.
- Se recomienda evitar el uso de lentes, a menos de que sea necesario.
- Evitar el uso de gorra(o) o sombrero.
- Tomar la fotografía solo a la o el ciudadano en cuestión, evitando fotos en grupo.
- Verificar que la imagen no se vea borrosa después de haber capturado la fotografía.
- Considerar la iluminación adecuada para que se observe bien el rostro de la o el ciudadano.
- **45.** La o el auxiliar solicitará a quien brinda su apoyo, que ingrese su firma manuscrita digitalizada a través de la Aplicación Móvil, en la pantalla del dispositivo. La o el ciudadano que brinda su apoyo podrá firmar en todo el recuadro de la pantalla que se muestra en la Aplicación Móvil.

La o el auxiliar deberá verificar que la firma manuscrita corresponda con la firma de la persona ciudadana integrada en la CPV que exhibe. De lo contrario, el apoyo podría marcarse como inconsistencia y, por tanto, no ser considerado como válido. La Aplicación Móvil permitirá repetir la ejecución de la firma, las veces que sea necesario.

- **46.** Una vez concluidos los pasos anteriores, al seleccionar el botón "siguiente", la Aplicación Móvil guardará el apoyo de la ciudadanía, mostrando un mensaje con el número de folio guardado. La o el auxiliar deberá seleccionar "continuar" para seguir utilizando la Aplicación Móvil.
- **47.** Todos los registros de apoyo de la ciudadanía captados se almacenarán con un mecanismo de cifrado seguro que contribuye a la seguridad de la información.
- **48.** Para realizar el envío de los registros de apoyo de la ciudadanía recabado hacia el servidor central del Instituto, la o el auxiliar deberá contar con conexión a Internet en el dispositivo donde se encuentre instalada la Aplicación Móvil, para que, a través de la funcionalidad de envío de datos, los registros captados de apoyo de la ciudadanía sean transmitidos al servidor central del INE.
- **49.** El envío de los registros de apoyo de la ciudadanía recabados podrá llevarse a cabo las 24 horas del día, siempre y cuando se cuente con conexión a Internet, en el entendido que el servidor del INE se encuentra en operación permanente para la recepción de estos registros.
- **50.** Una vez recibida la información en el servidor central del INE, el sistema emitirá un acuse de recibo a la o el Auxiliar, mismo que se enviará a su correo electrónico proporcionado en el FURA, y que contendrá un folio de cada registro recibido, así como el CIC/OCR captado, la fecha en que el INE recibió cada registro y el código de integridad de cada uno de estos.

Para garantizar la confidencialidad de la información de la ciudadanía proporcionada por medio de su apoyo a la o el aspirante, los acuses de recibo no contendrán datos personales, salvo el nombre de la persona que brindó su apoyo a la o el aspirante.

- **51.** Al ser recibida por el INE, la información de los registros de apoyo de la ciudadanía captados se borrará de manera definitiva del dispositivo móvil.
- **52.** Dentro de las 24 horas siguientes a la conclusión del periodo de captación del apoyo de la ciudadanía la o el auxiliar, deberá realizar el envío de los apoyos recabados mediante la Aplicación Móvil.

# **Capítulo Quinto**

## **De la verificación del porcentaje de apoyo de la ciudadanía recabado mediante la aplicación móvil**

- **53.** A partir del día siguiente a la publicación de la Convocatoria respectiva, en la página electrónica del INE (www.ine.mx), podrá consultarse la cantidad equivalente a los porcentajes de apoyo de la ciudadanía que deberán acreditar las y los aspirantes a Candidaturas Independientes, de conformidad con las disposiciones establecidas, en la Constitución, LGIPE y demás normatividad aplicable.
- **54.** Los archivos que se generen a partir de la Aplicación Móvil sustituyen a la cédula de respaldo y a la copia de la CPV exigidas por la Constitución y la LGIPE, dado que se cuenta con la información requerida.
- **55.** En el servidor central, ubicado en instalaciones del INE, se recibirá la información del apoyo de la ciudadanía transmitida desde los dispositivos móviles, por parte de la persona auxiliar.
- **56.** La DERFE realizará la verificación de la situación registral en la base de datos del Padrón Electoral y de la Lista Nominal de Electores, considerando el corte del último día del mes inmediato anterior. El resultado de dicha verificación deberá reflejarse de manera informativa y preliminar en el Portal *web*, a más tardar dentro de los diez días hábiles siguientes a la recepción de la información en el servidor central del INE.

Con el fin de salvaguardar los derechos político-electorales de la ciudadanía que haya solicitado o notificado un trámite de actualización al Padrón Electoral y, como consecuencia, haya sido excluida temporalmente de la Lista Nominal de Electores durante el plazo comprendido entre la fecha de expedición de la constancia de aspirante y el momento de entrega de la solicitud, la DERFE clasificará el registro correspondiente, de manera preliminar, como **"Encontrado"**.

- **57.** La Mesa de Control que operará la DERFE para este proceso realizará la revisión de las imágenes y datos captados por las y los auxiliares mediante la APP, sin que durante dicho proceso se dé intervención a las y los aspirantes.
- **58.** En la Mesa de Control se considerarán no válidos los apoyos de la ciudadanía que respalde a la o el aspirante que se ubiquen en alguno de los supuestos siguientes:
	- a) Aquellos cuya imagen no corresponda con el original de la CPV que emite el INE a favor de la persona que expresó su voluntad de brindar su apoyo.
	- b) Aquellos cuya imagen del original de la CPV que emite esta autoridad corresponda únicamente al anverso o reverso de la misma.
	- c) Aquellos cuyo anverso y reverso no correspondan al original de la misma CPV que emite el INE.
	- d) Aquellos cuya imagen de la CPV corresponda a una fotocopia, sea en blanco y negro o a colores y, por ende, no corresponda al original de la CPV que emite esta autoridad electoral.
	- e) Aquella cuya supuesta imagen de la CPV no haya sido obtenida directamente del original de la CPV que emite el INE y que debió ser presentada físicamente al momento de que la ciudadanía manifestó su apoyo.
	- f) Aquellos cuya imagen de la CPV que emite esta autoridad sea ilegible en alguno de los elementos siguientes:
		- a. Fotografía
		- b. Clave de elector, OCR y CIC
		- c. Firma
	- g) Aquellos cuya fotografía viva (presencial) no corresponda con la persona a la que le pertenece la CPV que emitió el INE a su favor. Como soporte a la revisión que se realice en la mesa de control, se llevará a cabo la comparación contra los datos biométricos con los que se cuenta en el padrón electoral.
	- h) Aquellos cuya fotografía viva no corresponda a una persona o siendo una persona, la imagen no haya sido tomada directamente de quien brinda el apoyo.
	- i) Aquellos que no se encuentren respaldados por la firma digital manuscrita, respecto de lo cual carecerá de validez un punto, una línea, una cruz, una paloma o una "X", iniciales y, en general, cualquier signo o símbolo cuando no sea éste el que se encuentra plasmado en la CPV.
	- j) Aquellos en los que en la firma manuscrita digitalizada se plasme el nombre de una persona distinta a la que pertenece la imagen del original de la CPV, siempre y cuando no sea el que se haya plasmado en ella.
	- k) Aquellos en los que, a simple vista, la firma manuscrita digitalizada no coincida con la firma del original de la CPV, o bien, que, de la revisión de los rasgos generales de ambas firmas, se advierta que no existe correspondencia.
- l) Aquellos registros en los que en el apartado del aplicativo correspondiente a la firma se observe en blanco, salvo que en la propia credencial se señale la expresión "sin firma".
- m) Aquellos registros en los que en las imágenes que corresponden al anverso y/o al reverso de la CPV se visualicen rasgos diferentes, tales como grafía y tonalidad, se observe que la información correspondiente a los campos de Nombre, Clave de elector, OCR y CIC este sobrepuesta; se observe que la huella que presenta la CPV es la misma en varios registros, se identifiquen inconsistencias entre los datos de la CURP y la Clave de Elector.

En ese sentido, se resalta que, la revisión de la firma se realizará observando la legibilidad y los caracteres del nombre propio captado por la APP, en comparación con los del original de la CPV expedida por el INE; sin que en dicha revisión se haga uso de conocimientos técnicos o de peritos en la materia.

- **59.** Todos los registros captados con la Aplicación Móvil y remitidos al servidor central del INE serán revisados en la Mesa de Control. El resultado de dicha revisión deberá reflejarse en el Portal *web* en un plazo máximo de diez días después de haberse recibido en la Mesa de Control.
- **60.** En la Mesa de Control, la persona operadora realizará el procedimiento siguiente:
	- a) Ingresará al Portal *web*, al módulo "Mesa de Control", sub módulo "Operar Mesa de Control".
	- b) Seleccionará el folio de la o el aspirante a la candidatura independiente sobre quien realizará la revisión de los registros de apoyos preliminares y elegirá la opción "Buscar" a efecto de que se muestren aquellos apoyos que hayan sido asignados para su revisión en Mesa de Control.
	- c) Seleccionará cada registro y visualizará las 4 imágenes remitidas por la o el auxiliar (que siempre deberán ser el anverso y reverso del original de la CPV emitida por este Instituto de la o el ciudadano que brindó su apoyo, fotografía viva y firma), así como el formulario, en el que se muestran los datos obtenidos a través del reconocimiento óptico de caracteres de la imagen del anverso y reverso del original de la CPV, o de la lectura del código de barras o del código de respuesta rápida (código QR); tales datos son los siguientes:
		- -Nombre -Apellido paterno -Apellido materno -Clave de elector -Número de emisión -OCR/CIC

La o el operador deberá revisar, completar y, en su caso, clarificar la información de los campos anteriores utilizando para ello las imágenes que debieron captarse del anverso y el reverso de la Credencial para Votar por la aplicación móvil.

d) En el caso de que la o el operador advierta que el registro de los apoyos que se encuentra revisando se ubica en alguno de los supuestos previstos en el Lineamiento 58 y que, por lo tanto, se consideran registros no válidos, seleccionará alguna de las 5 opciones que muestra el combo respectivo en el Portal web dentro de las "Inconsistencias", conforme a la tabla siguiente:

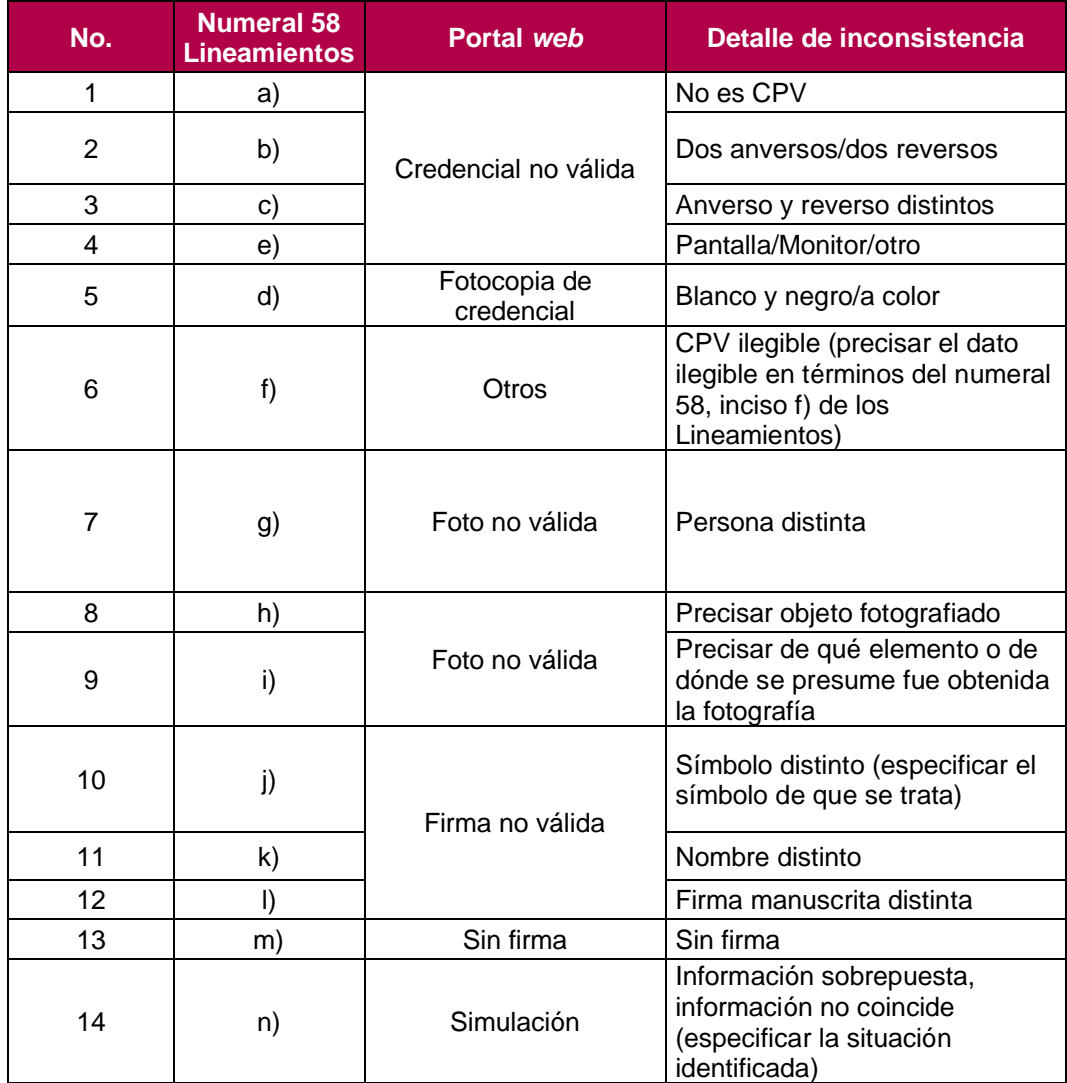

Asimismo, el operador(a) señalará el detalle de la inconsistencia, esto es, la causa por la que se invalidará el registro de apoyo, conforme a la tabla anterior.

- e) En caso de que la situación registral que se muestre sea "Datos no encontrados", es decir, que los datos enviados por la o el auxiliar de la o el aspirante no fueron localizados en la lista nominal, el o la operador (a) verificará si los datos se encuentran correctos en el formulario y de no ser así, los corregirá.
- **61.** Ante cualquier inconsistencia adicional a las descritas en los presentes Lineamientos y que, por tanto, no se encuentren reguladas en los mismos, pero que versen sobre la verificación del apoyo de la ciudadanía, la DERFE lo hará de conocimiento inmediato de la Comisión de Prerrogativas y Partidos Políticos para que determine lo conducente.
- **62.** Todos los registros revisados en Mesa de Control se clasificarán, para efecto del reporte preliminar de avance que muestra el Portal web, con los estatus siguientes:

**a) Apoyos Ciudadanos enviados al INE:** Aquellos registros captados por las personas Auxiliares a través de la Aplicación Móvil y recibidos en el servidor del Instituto y registros correspondientes al régimen de excepción que fueron capturados en el sistema.

**b) Apoyo Ciudadano en Lista Nominal:** Aquellos registros que se encuentran sujetos a las compulsas establecidas en el numeral 56 de los Lineamientos.

**c) Apoyos Ciudadanos Duplicados mismo aspirante:** Aquellos apoyos que hayan sido registrados en más de una ocasión y que correspondan a una misma persona. En estos casos se estará a lo dispuesto por el numeral 63, inciso d) de los Lineamientos.

**d) Apoyos Ciudadanos Duplicados con otros aspirantes.** Son los apoyos que correspondan a una misma persona y los cuales están duplicados en los Apoyos de otros aspirantes, la información se carga cerca de la fecha de conclusión del proceso de captación según el cargo. En este supuesto se estará a lo establecido en el numeral 63, inciso e) de los Lineamientos.

**e) Apoyos Ciudadanos en otra Situación Registral:** Son los Apoyos compulsados e identificados como Bajas del Padrón Electoral, Encontrados en Padrón, pero no en Lista Nominal, así como los registros en un ámbito geográfico-electoral distinto al que le corresponde al aspirante a candidatura independiente o bien datos no encontrados por el sistema de verificación.

**f) Apoyos ciudadanos con inconsistencia:** Aquellos registros que hayan sido identificados con alguna de las inconsistencias señaladas en el numeral 58 de los Lineamientos.

**g) Registros en Procesamiento:** Aquellos registros que se encuentran en los procesos informáticos automatizados de la solución tecnológica, tales como el descifrado de los paquetes y verificación de la situación registral, los cuales no dependen de un operador para su procesamiento.

**h) Registros en Mesa de Control:** Aquellos registros que aún se encuentran en revisión. Es decir, la revisión de las imágenes y datos que integran el expediente electrónico del apoyo de la ciudadanía recabado mediante la Aplicación Móvil.

- **63.** Para los efectos del porcentaje requerido por la Ley, además de los supuestos señalados en el numeral 58 de los presentes Lineamientos, no se computarán a las y los ciudadanos (as) que respalden a la o el Aspirante, cuando se ubiquen en alguno de los supuestos siguientes:
	- **a)** La o el ciudadano (a) no tenga su domicilio en el Distrito para el que se está postulando la o el aspirante;
	- **b)** La o el ciudadano (a) se encuentre dado (a) de baja de la lista nominal;
	- **c)** La o el ciudadano (a) no sea localizado (a) en la lista nominal;
	- **d)** En el caso que se haya presentado por una misma persona más de un apoyo a favor de un mismo Aspirante, sólo se computará uno; y
	- **e)** En el caso que una misma persona haya presentado su apoyo ciudadano en favor de más de un Aspirante al mismo cargo, sólo se computará la primera que sea recibida por el Instituto a través de la aplicación informática, siempre y cuando la o el aspirante haya alcanzado el número mínimo de apoyo de la ciudadanía exigido por la Ley y haya cumplido con los requisitos de elegibilidad, así como los establecidos en el artículo 383 de la LGIPE.

## **Capítulo Sexto**

## **De los datos que el Instituto obtendrá de los registros de apoyo de la ciudadanía**

- **64.** Además de los archivos que conforman el expediente electrónico, la autoridad electoral tendrá acceso a información, generada a través de la APP, relativa a los días, horas, dispositivos móviles y coordenadas geográficas en los que se capten los registros de apoyo de la ciudadanía enviados al servidor central del INE por las y los auxiliares, considerando por estos, lo referido en el Capítulo cuarto de los presentes Lineamientos.
- **65.** Los datos mencionados en el numeral anterior podrán ser objeto de análisis por parte del Instituto, con el objetivo de descartar irregularidades sistemáticas en las que se identifiquen conductas que vayan en contra de la normatividad aplicable y, en caso de que se presenten, determinar lo conducente respecto a los registros de apoyo de la ciudadanía y la procedencia de dar vista a las autoridades competentes.

### **Capítulo Séptimo Del régimen de excepción**

**66.** La o el aspirante podrá optar —de forma adicional al uso de la aplicación móvil— por el régimen de excepción, es decir, recabar el apoyo de la ciudadanía mediante cédula física en las secciones localizadas en municipios identificados como de muy alta marginación (los cuales se enlistan en el

**Anexo TRES** del Acuerdo que aprueba los presentes Lineamientos). Asimismo, se podrá optar por la recolección en papel en aquellas localidades en donde la autoridad competente declare situación de emergencia por desastres naturales que impida el funcionamiento correcto de la aplicación, únicamente durante el período en que se mantenga la emergencia.

**67.** Para tales efectos, en los municipios y localidades en los que resulta aplicable el régimen de excepción, sólo podrán recabarse la información de las personas que brindan su apoyo, cuyo domicilio se ubique en ellos.

#### **Capítulo Octavo Del formato de cédula física de respaldo para el régimen de excepción**

- **68.** En el presente apartado se establecen únicamente los requisitos que deben contener las cédulas físicas de respaldo de las personas que se registren en los municipios en los que sea aplicable el régimen de excepción.
- **69.** Las cédulas físicas de respaldo deberán presentarse de acuerdo al formato identificado como Anexo DOS del Acuerdo por el que fueron aprobados los presentes Lineamientos y cumplir con los requisitos siguientes:
	- a) Presentarse en hoja membretada con el emblema que distingue a la o el aspirante;
	- b) En tamaño carta;
	- c) Contener los siguientes datos de todas y cada una de las personas que le respalden: apellido paterno, apellido materno, y nombre (s); clave de elector, firma autógrafa o huella digital de la o el ciudadano;
	- d) Contener la leyenda siguiente: *"Manifiesto mi libre voluntad de apoyar de manera pacífica al (la) C. [señalar nombre de la o el aspirante], para la obtención de su candidatura independiente a [Diputado o Diputada] Federal, en el [señalar el Distrito y entidad] para el Proceso Electoral Federal 2020-2021".*
	- e) Contener un número de folio único y consecutivo por página;
	- f) Contener con marca de agua, en forma diagonal, la leyenda "apoyo ciudadano para [nombre de la o el aspirante]; y
	- g) Contener el aviso de privacidad simplificado.
- **70.** Las y los aspirantes deberán acompañar a las cédulas físicas de respaldo, las respectivas copias legibles del anverso y reverso de las credenciales para votar, mismas que deberán presentarse estrictamente en el mismo orden en que aparecen las y los ciudadanos en las cédulas de respaldo.
- **71.** Las y los aspirantes deberán presentar las cédulas de respaldo y las copias de las CPV ante la Vocalía dentro de los plazos señalados para recabar el apoyo de la ciudadanía, pudiendo realizar entregas parciales de la documentación.
- **72.** Para el caso de régimen de excepción y para los efectos del porcentaje requerido por la Ley, no se computarán las y los ciudadanos (as) que respalden al aspirante, cuando se ubiquen en alguno de los supuestos siguientes:
	- **a)** El nombre de la ciudadana o el ciudadano se presente con datos falsos o erróneos;
	- **b)** El nombre de la ciudadana o el ciudadano no se acompañe de su firma autógrafa o huella dactilar (sólo en caso de que en la CPV se indique la leyenda "sin firma");
	- **c)** La cédula de respaldo no contenga la leyenda o la marca de agua precisadas en los incisos d) y f) del numeral 69 de los presentes Lineamientos.
	- **d)** No se acompañe la copia del anverso y reverso de la CPV vigente de la o el ciudadano o esta sea ilegible;
	- **e)** La o el ciudadano (a) no tenga su domicilio en el Distrito para el que se está postulando la o el aspirante;
	- **f)** La o el ciudadano (a) se encuentre dado (a) de baja de la lista nominal;
	- **g)** La o el ciudadano (a) no sea localizado (a) en la lista nominal;
	- **h)** En el caso que se haya presentado por una misma persona más de un apoyo ciudadano a favor de un (a) mismo (a) aspirante, sólo se computará una; y
	- **i)** En el caso que una misma persona haya presentado su apoyo en favor de más de un (a) aspirante al mismo cargo, sólo se computará la primera que sea recibida por el Instituto a través de la APP o físicamente a través de la Vocalía, de conformidad con el acuse de recibo respectivo, siempre y cuando la o el aspirante haya alcanzado el número mínimo de apoyo ciudadano exigido por la Ley y haya cumplido con los requisitos de elegibilidad, así como los establecidos en el artículo 383 de la LGIPE.
- **73.** La Vocalía, con el apoyo del personal de la Junta Distrital, procederá a identificar los nombres contenidos en las cédulas físicas de respaldo que se ubiquen en alguno de los supuestos señalados en los incisos b), c) y d) del numeral que antecede.

Hecho lo anterior, la Vocalía, con el apoyo del personal de la Junta Distrital, procederá a capturar la información de los registros en el Portal *web,* a fin de que la DERFE realice la compulsa electrónica por Clave de Elector de las personas que brindaron su apoyo, siguiendo para tales efectos el mismo procedimiento señalado para los registros capturados mediante la Aplicación Móvil.

## **Capítulo Noveno De la Garantía de Audiencia**

**74.** En todo momento, las y los aspirantes tendrán acceso al Portal *web* de la Aplicación Móvil para recabar el apoyo de la ciudadanía, en la cual podrán verificar los reportes que les mostrarán los apoyos de la ciudadanía cargados en el sistema, así como la situación registral de cada uno de ellos. En consecuencia, podrán manifestar, ante la instancia ante la cual presentaron su

manifestación de intención, lo que a su derecho convenga, únicamente respecto de los registros de apoyo de la ciudadanía que no hubiesen sido contabilizados de conformidad con lo establecido en los numerales 58, 63, incisos b) y c) y 69, incisos b), c), d), f) y g) de los presentes Lineamientos en cualquier momento y previa cita— dentro del periodo comprendido para recabar el apoyo de la ciudadanía.

- **75.** La o el Aspirante, en conjunto con la Vocalía podrán revisar los registros con inconsistencias, así como aquellos registros no encontrados en la base de datos del Padrón Electoral.
- **76.** Los registros captados mediante la aplicación móvil serán revisados a través de la visualización en el Portal *web* de la información remitida por las y los auxiliares. En el caso de los registros captados mediante el régimen de excepción, la Vocalía mostrará las cédulas de respaldo y copias de la credencial para votar remitidas por la o el aspirante para su revisión.
- **77.** Para tal efecto, la o el aspirante deberá solicitar por escrito a la Vocalía la asignación de fecha y hora para llevar a cabo la revisión de la información relativa a los registros con inconsistencias.
- **78.** La Vocalía asignará fecha y hora para dicha revisión e informará a la o el aspirante el número de equipos de cómputo que serán utilizados para esos fines, a efecto de que la o el aspirante determine el número de personas que le apoyarán durante la revisión.
- **79.** Las y los aspirantes y las personas que le apoyarán durante la revisión de la información de los registros, deberán presentarse con al menos 30 minutos de anticipación a la hora fijada para el inicio de la diligencia y deberán presentar el original de su identificación oficial con fotografía.
- **80.** Personal de la Junta Distrital respectiva explicará a la o el aspirante y las personas que le apoyen la forma en que se desarrollará la garantía de audiencia.
- **81.** Los registros captados mediante aplicación móvil serán revisados a través de la visualización en el Portal web de la información remitida por las y los auxiliares. En el caso de las cédulas de respaldo recabadas mediante el régimen de excepción; lo que se mostrará al representante de la o el aspirante, serán las cédulas y copias de la credencial para votar remitidas por la o el aspirante.
- **82.** Por cada equipo de cómputo habrá un operador de la Junta Distrital y un representante de la o el aspirante.
- **83.** La revisión de los registros dará inicio hasta el momento en que se haya cumplido lo señalado en el numeral anterior.
- **84.** La revisión de los registros se realizará en forma continua, interrumpiéndose únicamente para tomar alimentos, cuyo horario será acordado con la o el aspirante.
- **85.** De ser el caso que la o el aspirante realice la sustitución de algún representante o que éste tenga que ausentarse momentáneamente, el operador suspenderá la revisión de los registros hasta que se le asigne un nuevo representante de la o el aspirante. No obstante, todas las personas que hayan fungido como representantes deberán suscribir el acta que se levante con motivo de la garantía.
- **86.** La revisión de los registros en el Portal *web* se realizará conforme a lo siguiente:
	- a) La Vocalía deberá notificar a la DERFE, mediante correo electrónico y cuando menos 48 horas antes de la cita programada con la o el aspirante con quien se llevará a cabo el evento de garantía de audiencia, la fecha y hora de ésta, así como lo datos de los operadores a quienes se les deberán asignar los registros a revisar.
	- b) La o el aspirante, previo a que acuda a la cita programada con la Vocalía, deberá consultar por medio del Portal *web*, los registros marcados con inconsistencia, a efecto de presentar ante la Vocalía la información y/o documentación necesaria durante el desahogo de la diligencia. Para la revisión de tales registros, deberá ingresar al Portal *web*, al módulo denominado "Reportes de avances/Estadísticas" y seleccionar la "Consulta de Registros".

Con la finalidad de que la o el aspirante se encuentre en aptitud de dar seguimiento permanente a los registros enviados por sus auxiliares y recibidos en este Instituto, y a efecto de aportarle elementos para el ejercicio de su garantía de audiencia, en este módulo se muestra el listado de los apoyos de la ciudadanía recibidos hasta el momento, así como la información sobre el estatus de análisis en que se encuentran. Cabe mencionar que el listado de registros enviados en el día, sin contener datos personales de las personas que brindaron su apoyo, podrá ser descargado por la o el aspirante seleccionando el botón con el símbolo de *Excel*.

- c) La totalidad de los registros a revisar en la garantía de audiencia serán distribuidos en forma equitativa entre los equipos de cómputo que la operarán, de tal suerte que ningún registro sea revisado por más de un operador;
- d) La o el operador ingresará al Portal *web*, al módulo Mesa de Control, Sub módulo "Operar derecho de audiencia" y:
- a. Seleccionará el folio de la o el Aspirante sobre el cual realizará la revisión de registros y elegirá la opción "buscar" a efecto de que se muestren aquellos registros que han sido clasificados con alguna inconsistencia;
- b. Seleccionará cada registro y visualizará, en conjunto con el representante de la o el aspirante las 4 imágenes captadas por el auxiliar (anverso y reverso de la CPV, fotografía viva y firma), así como el formulario, en el que se muestran los datos obtenidos a través del reconocimiento óptico de caracteres de la imagen de la CPV, o de la lectura del código de barras o del código de respuesta rápida; tales datos son los siguientes:

-Nombre -Apellido paterno -Apellido materno -Clave de elector -Número de emisión -OCR/CIC -Inconsistencia

e) La o el operador explicará a la persona representante de la o el aspirante la causa de la inconsistencia, a efecto de que ésta última manifieste lo que a su derecho convenga y quede constancia en el acta correspondiente al ejercicio de la garantía de audiencia. De no haber manifestación alguna, la o el operador procederá a guardar el registro sin modificación.

En caso de que la situación registral que se muestre sea "Datos no encontrados" o "Baja de lista nominal", el operador podrá modificar los datos del formulario únicamente si el representante legal presenta información nueva para actualizarla.

- **87.** Sobre los registros con inconsistencia, la o el representante de la o el aspirante manifestará sus argumentos y presentará los elementos por los cuáles considera debe tenerse por válido el registro, a efecto de que la o el operador realice la valoración de los mismos y determine lo conducente; de resultar procedente la o el operador eliminará la inconsistencia; de no ser así, la manifestación quedará asentada en un documento que formará parte del acta, que contendrá el número de folio del registro revisado, el tipo de inconsistencia, el detalle de la inconsistencia, la manifestación formulada, la valoración realizada por el personal del Instituto para mantener la inconsistencia, y que deberá ser suscrito por la o el aspirante o la persona representante de la o el aspirante.
- **88.** Las personas representantes designadas por la o el aspirante, con la finalidad de manifestar lo que a su derecho convenga, podrán tomar imágenes de las pantallas que se revisen debiendo proteger los datos personales en ellas contenidos. Asimismo, se dejará constancia en el acta que al efecto se emita,

sobre los registros cuyas imágenes fueron obtenidas por la persona aspirante, o sus representantes mismas que sólo podrán ser utilizadas por la misma para formular aclaraciones a esta autoridad, tendentes a acreditar la validez del apoyo respectivo.

Las aclaraciones a que este numeral se refiere deberán ser presentadas dentro de los 5 días posteriores a la garantía de audiencia, por la o el aspirante o su representante legal, mediante escrito a la Vocalía, quien valorará los elementos presentados, determinará lo conducente y lo informará a la o el aspirante en un plazo de 5 días a la presentación del escrito de aclaración.

- **89.** Se levantará un acta de la diligencia, en la cual la o el aspirante, en ejercicio de su garantía de audiencia, podrá manifestar lo que a su derecho convenga en relación con la revisión realizada. Asimismo, se adjuntará al acta un reporte con los datos de los registros revisados, su estatus y, en su caso, si la revisión y las manifestaciones realizadas por la o el aspirante implicaron alguna modificación de estatus, la cual también deberá ser firmada por la o el aspirante y la Vocalía y a su vez remitida a la DEPPP y DERFE en las siguientes 24 horas por correo electrónico.
- **90.** Es responsabilidad de la o el aspirante instruir a las personas que designe para que, durante el desarrollo de la diligencia de revisión de registros, se conduzcan con absoluto respeto al personal del Instituto. Cualquier controversia que se presente durante el desarrollo de dicha diligencia será tratada por el personal de la Junta Distrital exclusivamente con la o el aspirante o su representante legal.
- **91.** Adicional a lo previsto en el numeral anterior, a más tardar quince días posteriores a la conclusión del periodo para recabar el apoyo de la ciudadanía, la Vocalía, a partir de la información que le proporcione la DERFE, le informará mediante oficio a la o el aspirante el número preliminar de los apoyos de la ciudadanía recabados, así como su situación registral. A partir de ese momento, las y los aspirantes, durante los cinco días subsecuentes, podrán ejercer su garantía de audiencia, únicamente sobre los registros con inconsistencia que no hayan sido revisados en otra sesión.
- **92.** Para que los registros que se encuentren dados de baja de la Lista Nominal de Electores por "Suspensión de Derechos Políticos", puedan ser considerados válidos, será necesario que la o el aspirante presente ante la misma instancia en la que presentó su manifestación de intención, copia simple de documento expedido por autoridad competente que acredite que la persona ha sido rehabilitada en sus derechos políticos y ha solicitado su actualización en el Registro Federal de Electores.
- **93.** Con la finalidad de que los registros catalogados como dados de baja por "Cancelación de trámite" o "Duplicado en Padrón Electoral" puedan ser considerados válidos, será necesario que la o el aspirante presente ante la

misma instancia en la que presentó su manifestación de intención, copia fotostática de la credencial para votar de la persona que acredite un nuevo trámite ante el Registro Federal de Electores y que confirme su inscripción vigente en el Padrón Electoral.

- **94.** A efecto de que los "Registros no encontrados" puedan ser subsanados, es menester que la o el aspirante proporcione ante la misma instancia en la que presentó su manifestación de intención, durante la garantía de audiencia o dentro del plazo otorgado para las aclaraciones, los datos correctos y vigentes de la persona que brindó su apoyo para realizar una nueva búsqueda en la Lista Nominal de Electores.
- **95.** La Vocalía analizará lo manifestado por las y los aspirantes durante esta última sesión de garantía de audiencia, determinará lo conducente, lo cual se podrá ver reflejado en el Portal web, dentro de los 5 días siguientes, a efecto de que la DERFE realice el cruce definitivo para determinar el porcentaje de apoyo de la ciudadanía alcanzado por cada Aspirante.
- **96.** A más tardar el 10 de marzo de 2021, la DERFE informará a las y los Vocales respectivos si se cumple el porcentaje de apoyo de la ciudadanía inscrita en la Lista Nominal de Electores como resultado de la verificación, con la finalidad de que dichas instancias cuenten con los elementos necesarios para informar mediante oficio lo conducente a las y los aspirantes.

### **Capítulo Décimo De la solicitud de registro**

**97.** Una vez que la o el aspirante cuente con el número suficiente de apoyos válidos requeridos por la Ley, conforme al oficio emitido por el Vocal según lo establecido en el numeral 78 de los presentes Lineamientos, deberá solicitar cita para la entrega física de su solicitud de registro ante la autoridad que corresponda. Lo anterior, en virtud de que para la determinación del orden en que aparecerán las candidaturas independientes en las boletas electorales se tomará la prelación en que hayan sido presentadas las solicitudes de registro.

# **TÍTULO IV PROTECCIÓN DE LOS DATOS PERSONALES**

### **Capítulo Único De la Confidencialidad de la información**

**98.** Los sujetos obligados por los presentes Lineamientos deberán adoptar las medidas necesarias para garantizar la protección de los datos personales; así como para evitar su alteración, pérdida, transmisión y acceso no autorizado.

- **99.** La DERFE será la instancia responsable del resguardo de los datos que las y los ciudadanos proporcionen al Instituto mediante las actividades referidas en los presentes Lineamientos, datos que se considerarán estrictamente confidenciales.
- **100.** La DERFE como receptor de los datos personales que le transfieren las y los auxiliares que apoyan a las y los aspirantes a Candidaturas Independientes, es la responsable de su tratamiento, y una vez recibidos en el servidor central del INE, serán protegidos conforme a lo dispuesto por la Ley General de Protección de Datos Personales en Posesión de Sujetos Obligados, el Reglamento del Instituto Nacional Electoral en Materia de Protección de Datos Personales, y demás normatividad que resulte aplicable, los cuales serán utilizados para ejercer las facultades de verificación de situación registral conforme a la normatividad electoral vigente.
- **101.** La DERFE dará a conocer los avisos de privacidad simplificado e integral a través de la siguiente dirección electrónica: [https://www.ine.mx/transparencia/listado-bases-datos-personales/.](https://www.ine.mx/transparencia/listado-bases-datos-personales/)
- **102.** La DERFE no podrá comunicar o dar a conocer los documentos y datos personales capturados en el proceso de obtención de apoyo ciudadano, salvo en los casos que la Ley o estos Lineamientos lo determinen.
- **103.** Las y los funcionarios públicos, las y los aspirantes y auxiliares, que tengan acceso a los instrumentos y productos electorales materia de los presentes Lineamientos, únicamente estarán autorizados para su uso y manejo en los términos previstos en la normatividad aplicable y en los presentes Lineamientos. En este sentido deberán garantizar en todo momento la confidencialidad de la información de carácter personal a la que tengan acceso y cumplir con las obligaciones que al respecto le imponen la normatividad en materia de protección de datos personales.
- **104.** La violación a la confidencialidad de los datos personales, será sancionada en términos de la legislación en la materia, así como la normatividad que salvaguarda dicho derecho.

### **Transitorio**

**105.** Aquellas cuestiones no previstas en los presentes Lineamientos podrán ser resueltas por el Consejo General.